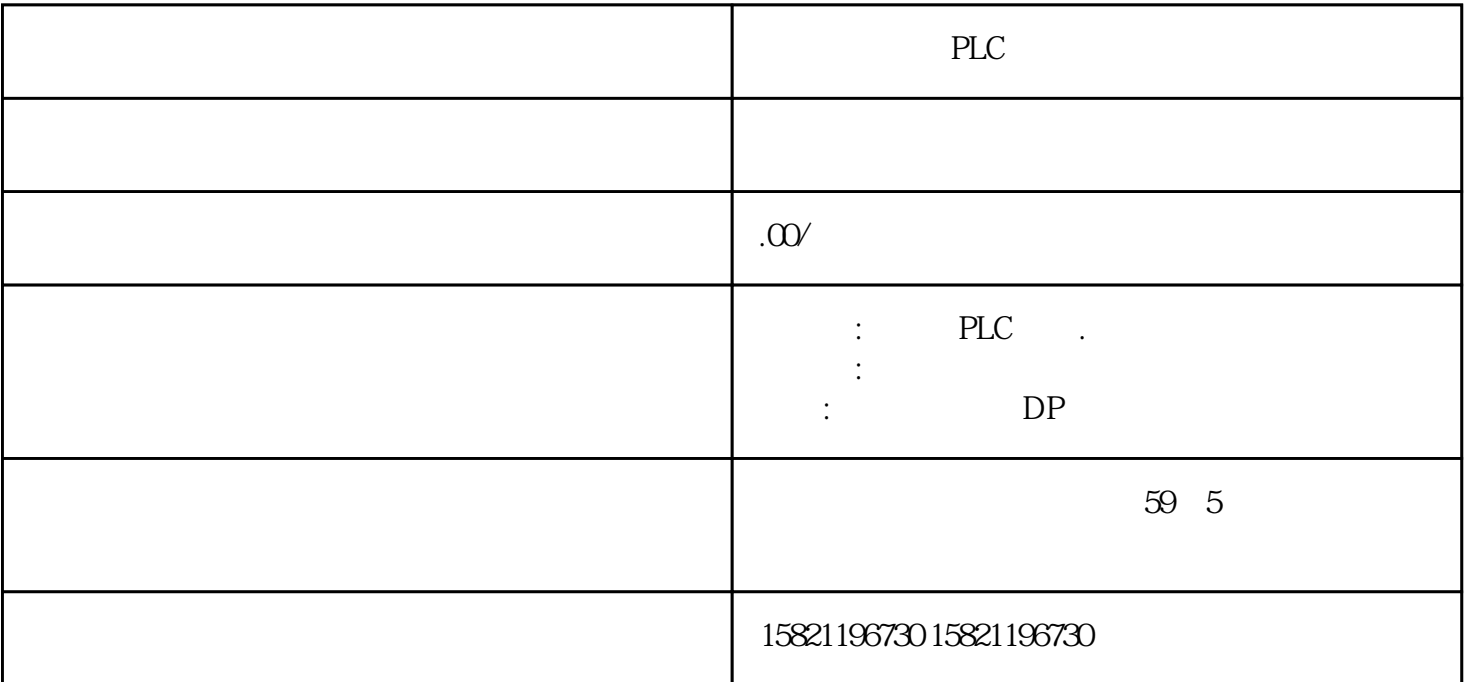

 $\lambda$ 

**SIEMENS** 

- 1 SIMATIC S7 PLC S7-200 S7-1200 S7-300 S7-400 ET-200 S7-200SMART
- 2 LOGO 230RC 230RCO 230RCL 24RC 24RCL
- 3 SITOP 24V DC 1.3A 2.5A 3A 5A 10A 20A 40A.
- 4 HMI TD200 TD400C K-TP OP177 TP177, MP277MP377,
- $5\,$

#### **SIEMENS**

- $1$  5SY 5SL 5SN
- 2 3VA 3VM 3VT8
- 3 3WL 3WT

#### $\rm SIEMENTS$

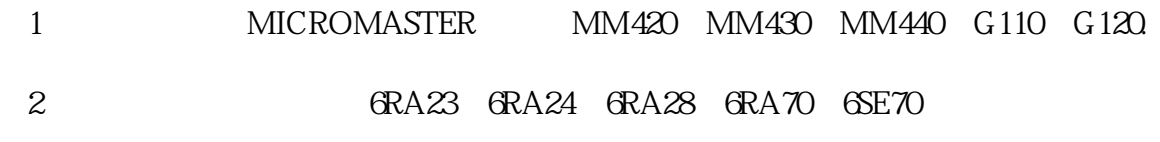

#### ${\rm SIEMENTS}$

SINUMERIK:801 802S 802D 802DSL 810D 840D 611U S120

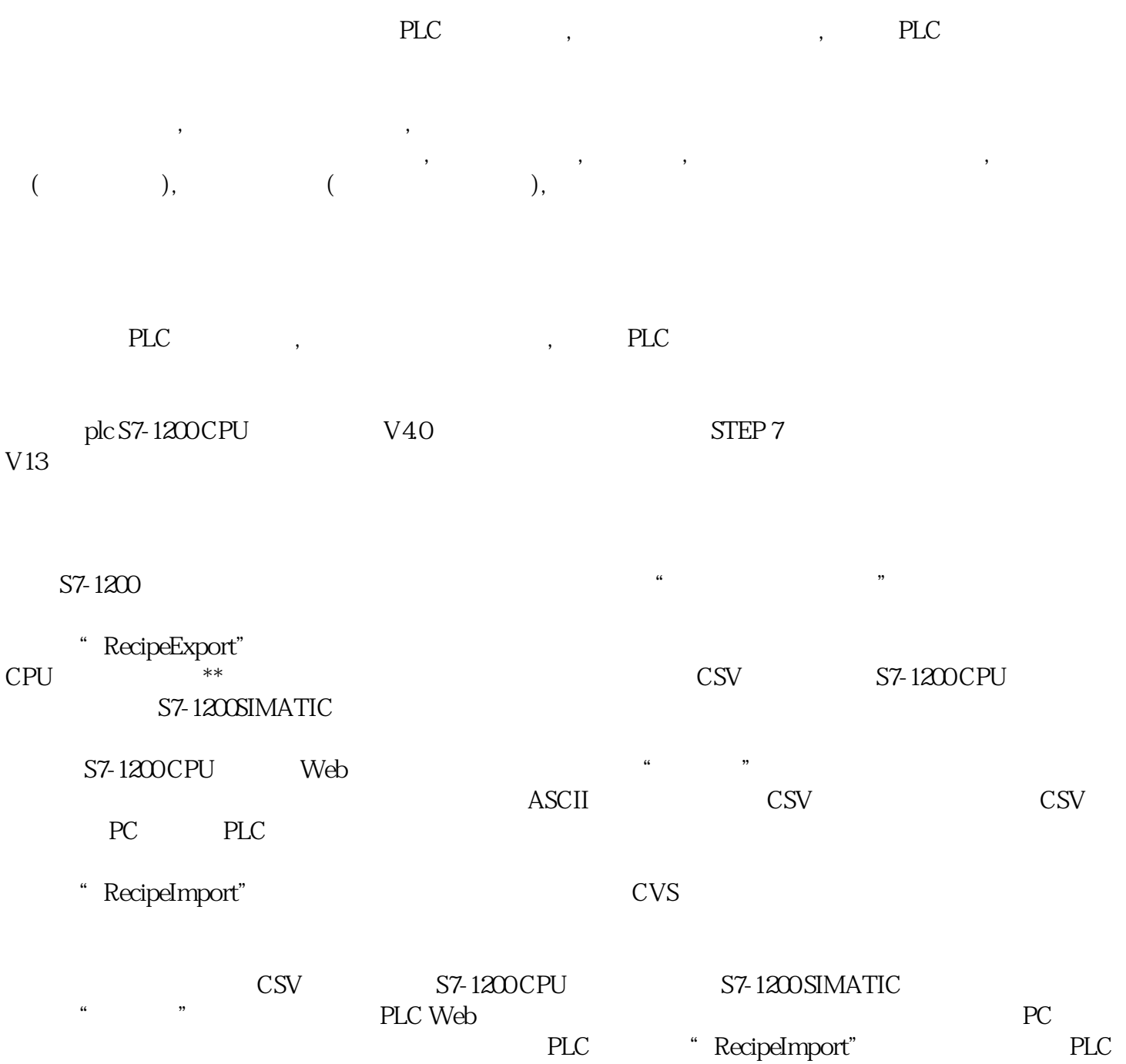

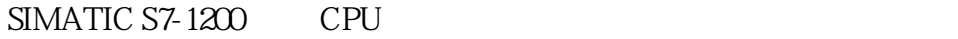

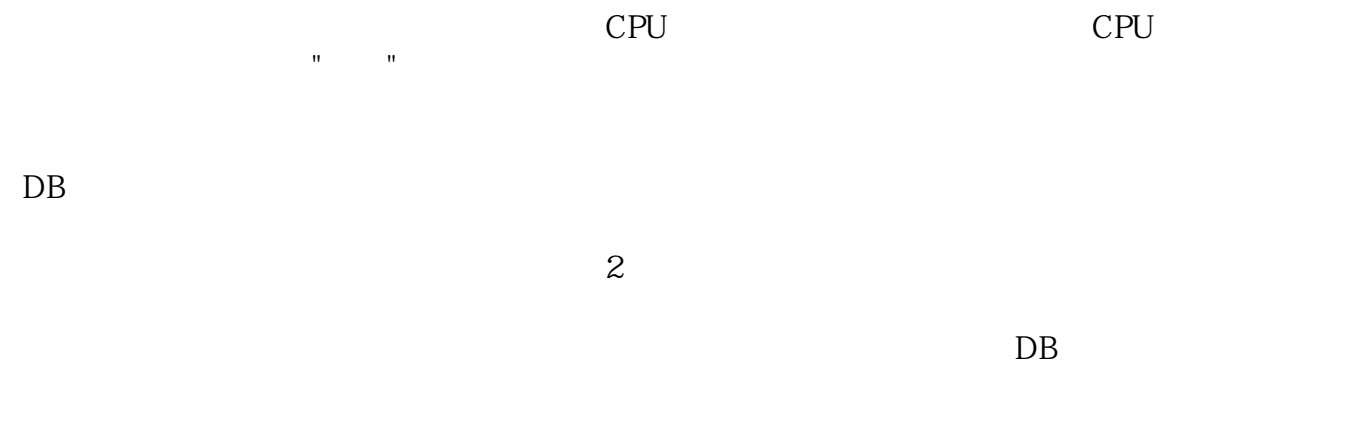

#### $S7-1200$

软件:STEP 7 Professional V13SP1

CPU1215 C DC /DC /DC (GES7215-1AG40-0XBO

### 1. PLC

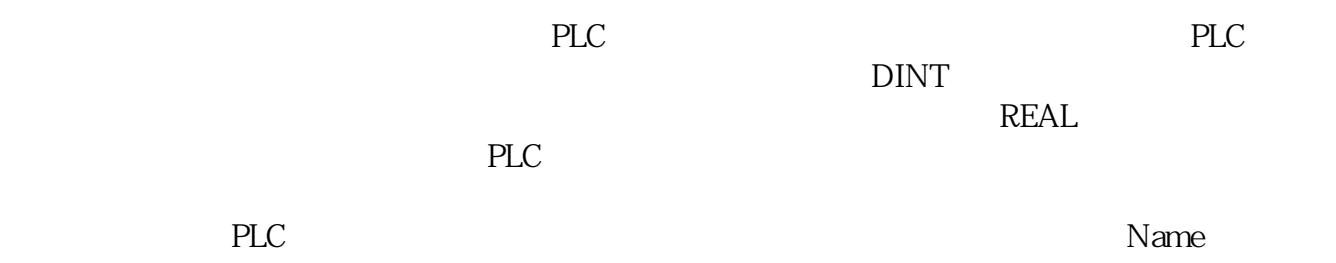

# A B 2

2. PLC

## 2. PLC

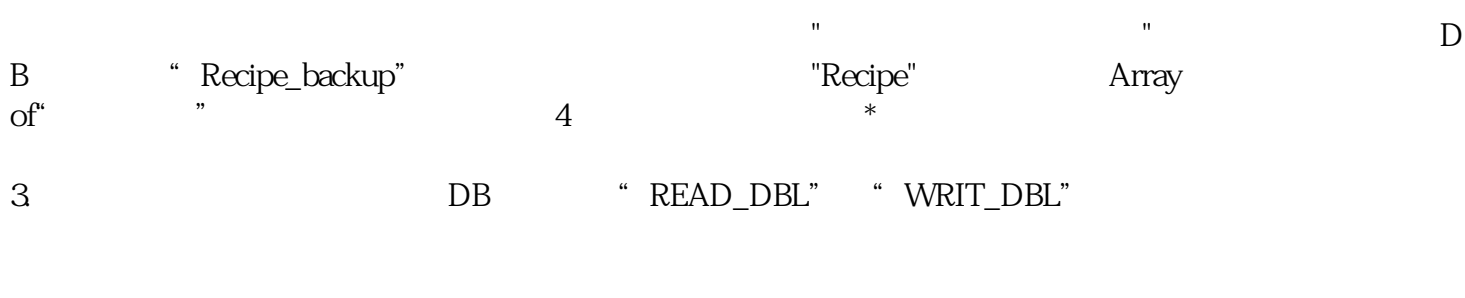

化标准 的复数人物 化二氯化物 化二氯化物 化二氯化物 化二氯化物 化二氯化物 化二氯化物 化二氯化物 化二氯化物 化二氯化物 化二氯化物 化二氯化物 化二氯化物 化二氯化物 化二氯化物  $DB$ 

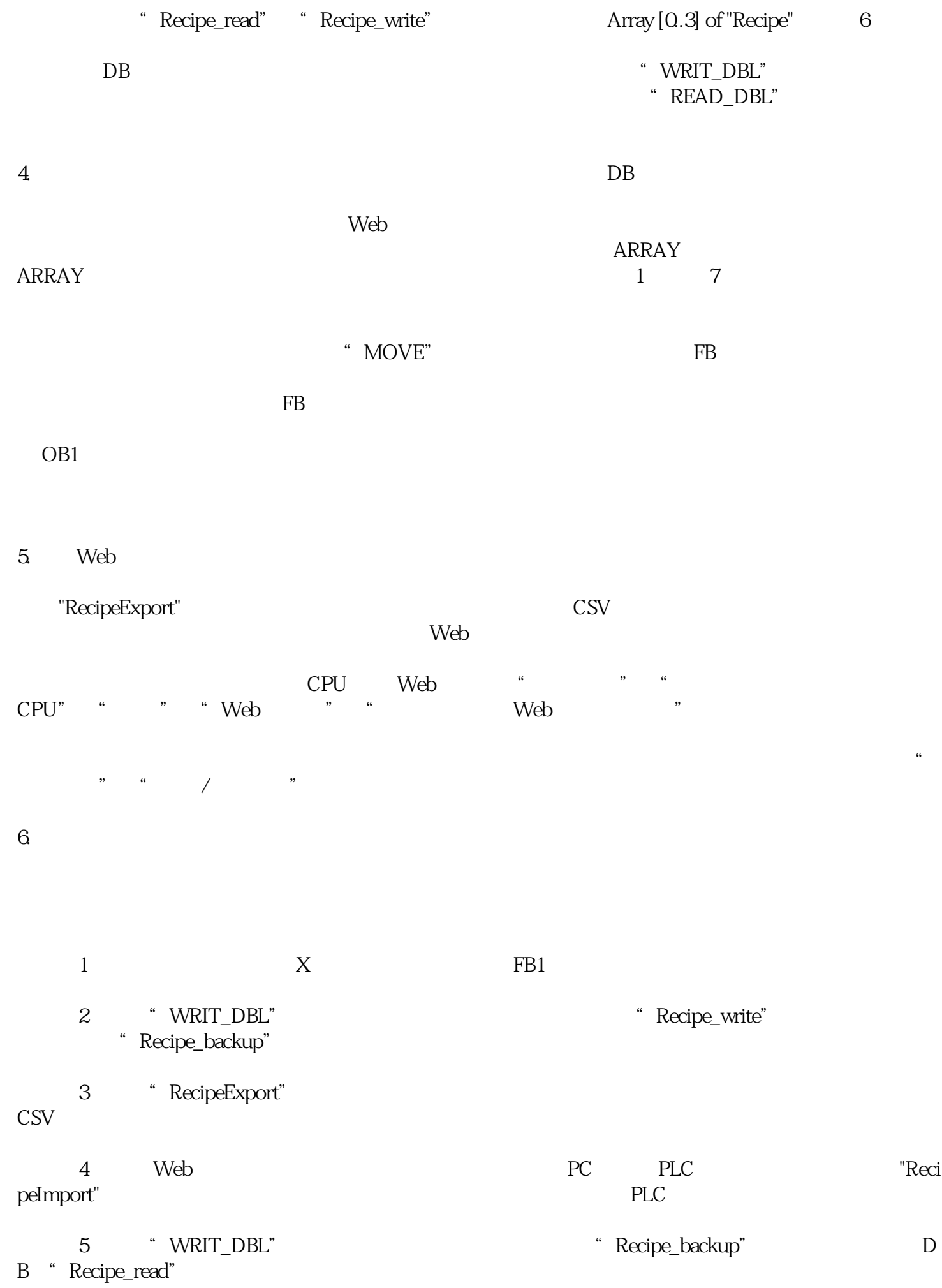

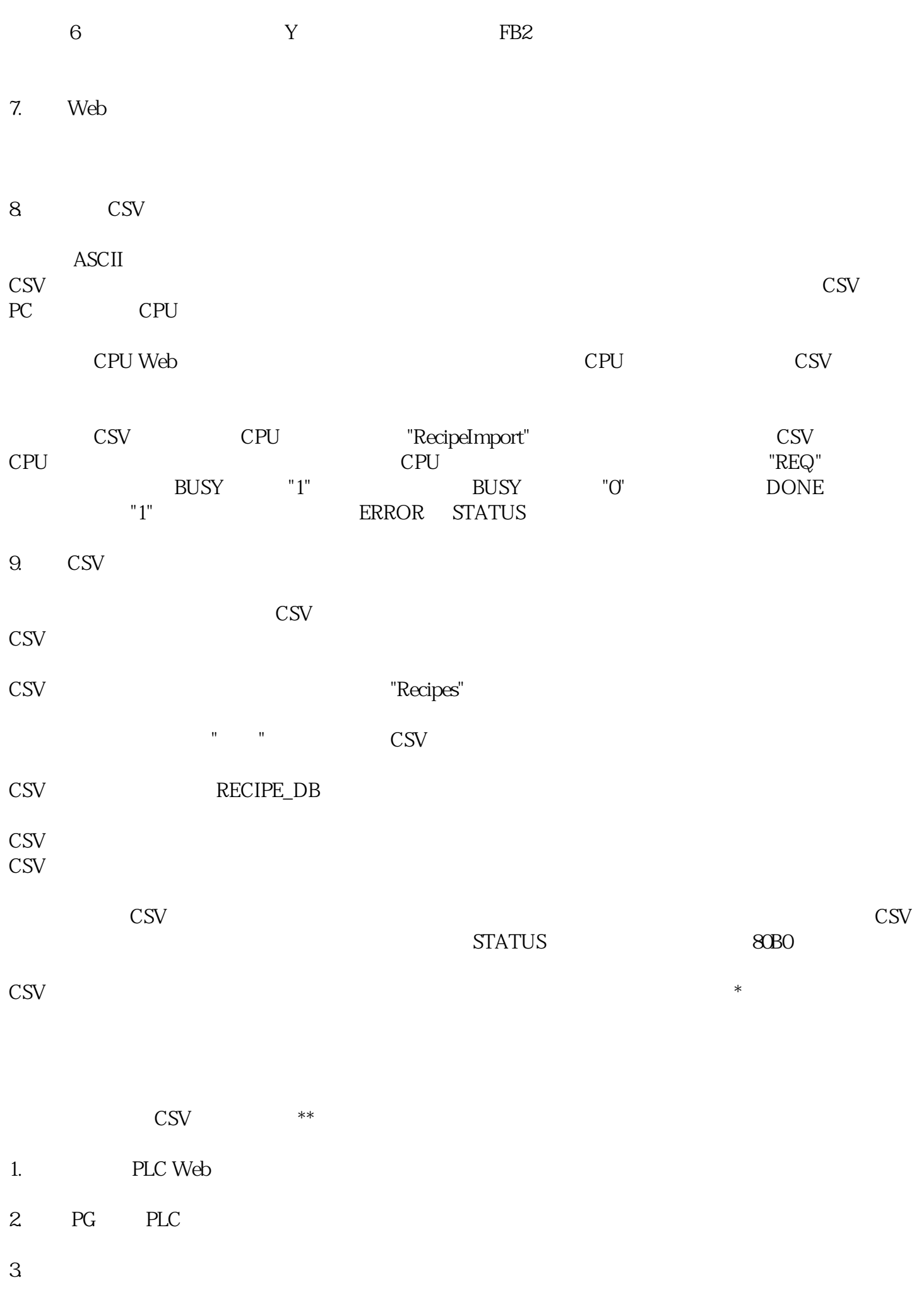

S7-1200 SIMATIC

PLC Web

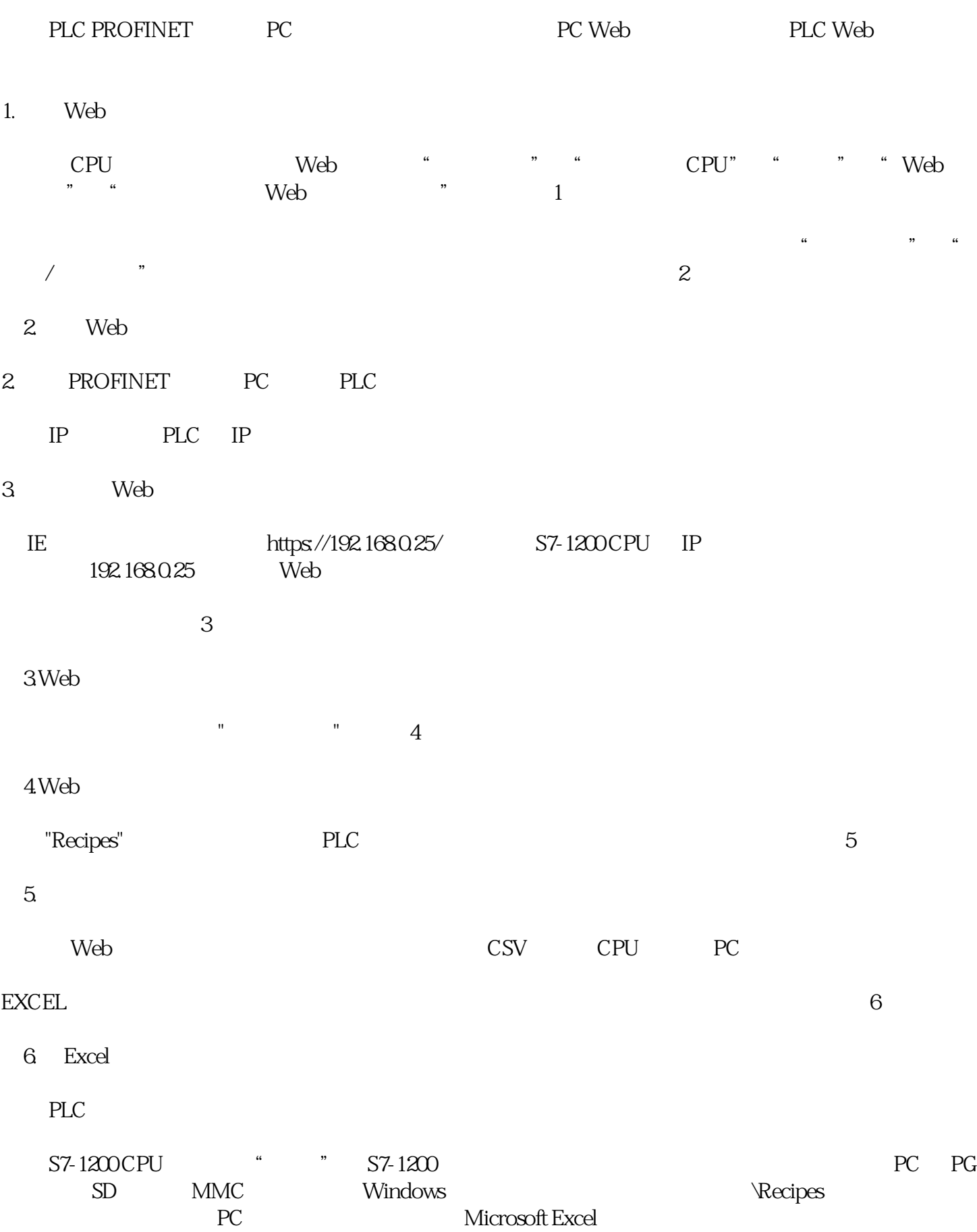

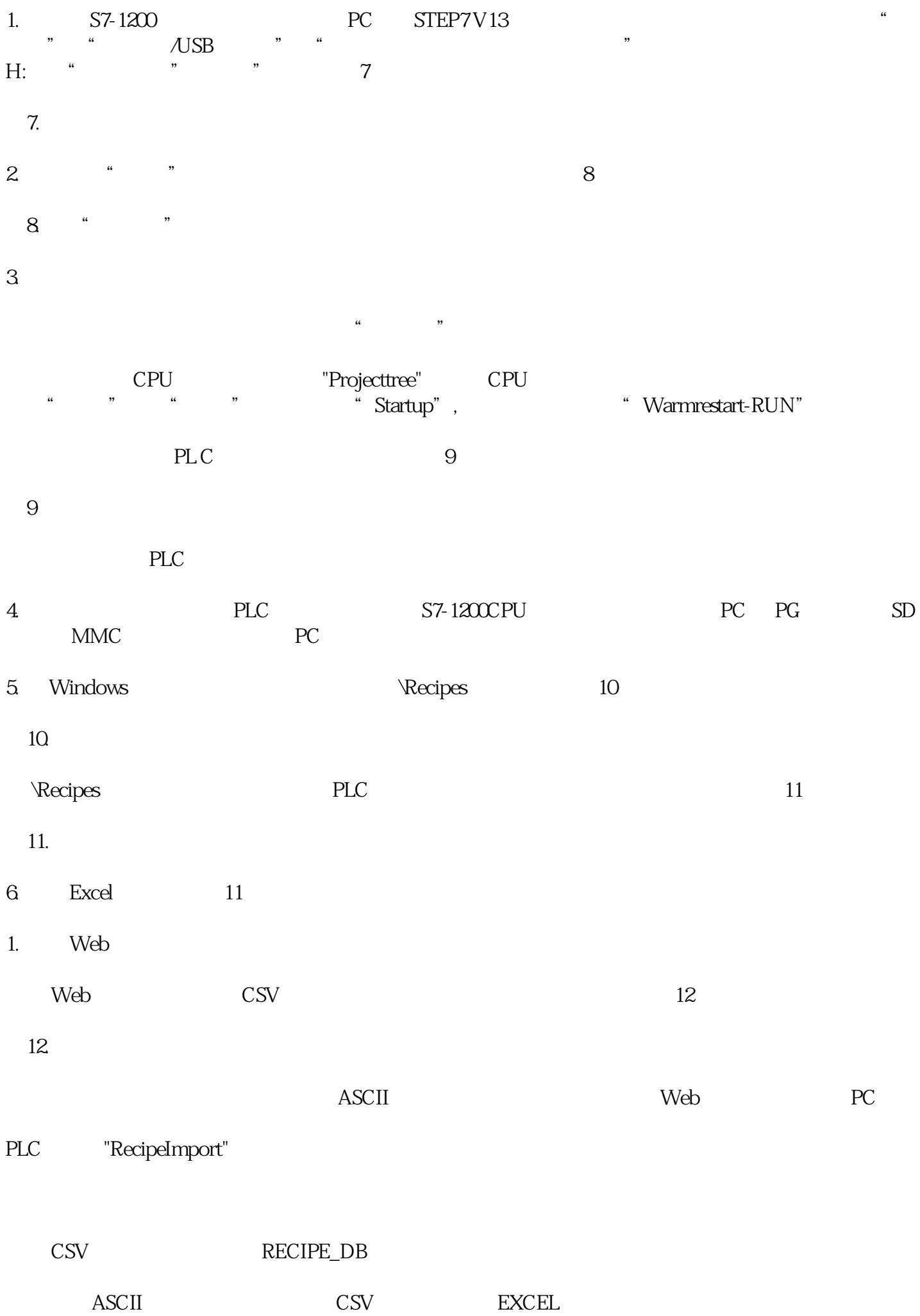

## "RecipeImport"

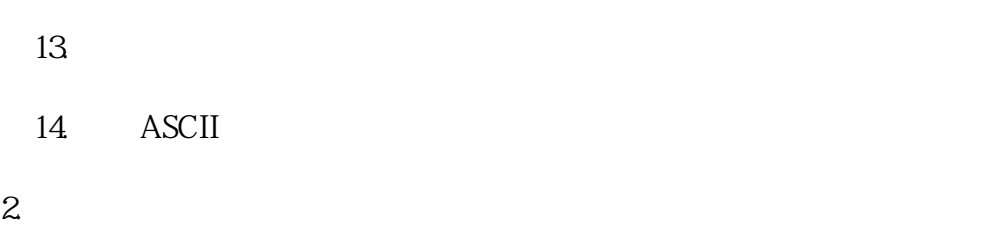

 $a \neq a$ 

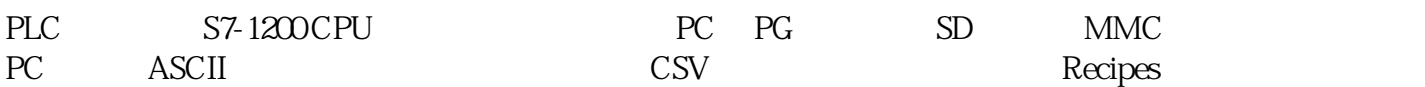